宏國德霖科技大學在校生選課流程圖

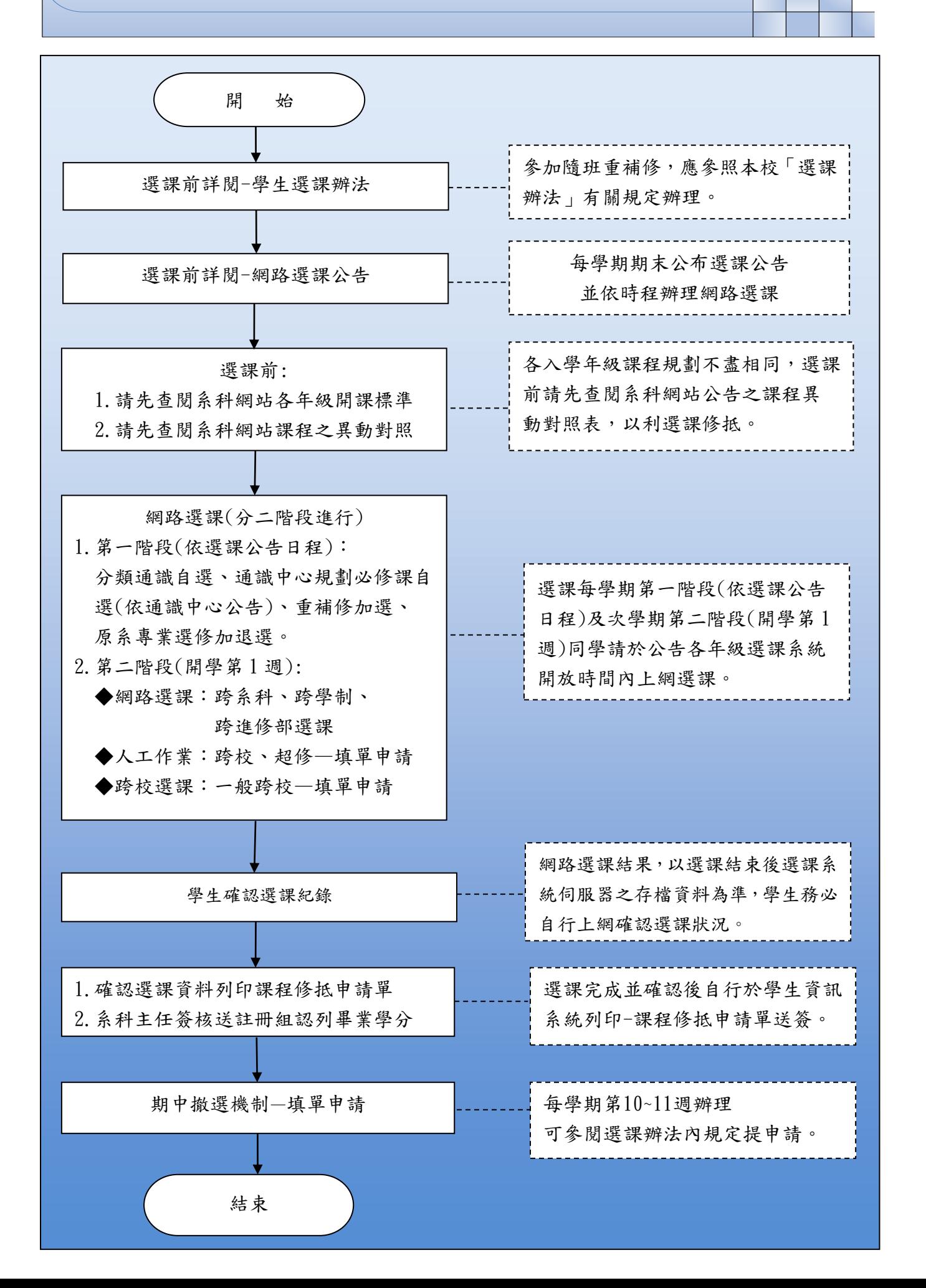